## How To Download Free Trial Of Adobe Photoshop =LINK=

Download Adobe Photoshop from Adobe's website. Open Adobe Photoshop and follow the on-screen instructions to install. Go to Adobe's website and select the version that you want to download. Download the file. Open the downloaded file and follow the on-screen instructions to install the software. Installing Adobe Photoshop is very easy. You just have to download the software from the Adobe website. Once the download is complete, you can start the actual installation process. Just open the file, follow the on-screen instructions, and finally press the Finish installation button. Once the installation is complete, you can start using the software immediately.

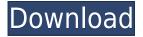

Thanks to the speed and prowess of Adobe's in-house Photoshop technology and the fact that its library can now be accessed via the Photoshop Web and Photoshop CS6 plug-ins, there's no reason that you can't retain the use of Photoshop software for years to come. It's relatively similar to the Adobe Bridge interface, in that it provides a library of collections made up of selections or groups that organize images. "Starred images in the Library pane." Starting with Lightroom 5.2, you can now sort photos by date added, rating, and star value. A new "Star" filter will help you quickly see what your loyal images are and use them in your upcoming projects. Start by going to the "New Features in the Library Panel" screenshot above, and note the star rating by clicking on that column's star. I tend to use the Photoshop CC version of Lightroom in the harsh light of day to organize my images and catalogue my image creations. Even when I'm solely using that data in a program such as Lightroom, I start my workday in Photoshop. There's a workflow to it, a system in place that makes sure that I can work more efficiently.

## Adobe Photoshop 2021 (Version 22.5) Download Keygen For (LifeTime) Full Product Key 64 Bits {{ last releAse }} 2023

The Adobe suite has long been one of the most powerful creative tools out there. Now, it's available to you on the web. Not only that, but we're doing it in a way that lets you work on Photoshop files from anywhere, on any device. It's easy. Altogether, we call it \"the fastest and easiest way to edit, share, and manage your work in the cloud.\" While Photoshop is all about photo editing, it also offers the ability to create and edit other images. You can create and edit video as well, and lots of other files. This might sound like a lot, but it's actually pretty easy to use once you get the hang of it. Starting off, the controls will be pretty familiar and look just like they would as if you were using a photo editor. To jump back out to the main workspace, you'll have to hit the bottom of Photoshop and select the workspace you want to go to. From there you have the ability to drag and drop files into Photoshop if you want to create a new file. What's really cool is that you can also just click the create button and it will create a new file for you. Make sure that you have a current version of the operating system that you are using. Photoshop CS6 is compatible with OS X 10.6 Snow Leopard, and OS X 10.7 Lion and newer versions of the operating system. The latest version of the Adobe Creative Suite is CS6, which runs on Windows 7, Windows 8, or Windows 8.1 operating systems. Initially, you may do a \"bounce back\" to CS6 for a while to test the program before moving forward. A possible path for your Photoshop CS6 is: e3d0a04c9c

## Download Adobe Photoshop 2021 (Version 22.5)Keygen Full Version [32|64bit] {{ lAtest versIon }} 2023

Adobe also announced new features for Photoshop, including improvements to its tools such as a new Motion Paths preview feature, the ability to add data layers to documents in things like Excel and Numbers, and features for creating animated GIFs. We mentioned that Adobe makes a goodlooking animated GIF in the title of this article. You can even go beyond that with Adobe's new Features for Photoshop. Adobe Photoshop CC is an imaging software application developed by Adobe Systems for professional photographers and designers with a variety of applications and features that help manage and create digital images. Among other advanced editing features, Photoshop CC also provides image retouching, compositing and the ability to create seamless panorama images. Photoshop CC features a set of features for image editing and the creation of 3D images. It also includes file format support for 4K video. Adobe Photoshop is a very powerful and feature-rich enhanced tool. It comes with a number of features including sophisticated filters, editing tools, layer-based workflows, and adjustment layers. Photoshop is one of the best photo editing software. Recently, Adobe announced a new feature set in 2019 for Photoshop, released in April 2019. This includes a range of new feature enhancements ranging from better image quality, smarter performance and a range of other new features. Photoshop CC is a professional grade image editing application with tools and features for image editing and the creation of 3D images. Many of Photoshop's tools, filters, and features are available in the Adobe Creative Cloud. A collection of premium Creative Cloud and standalone software, it gives you access to a variety of tools and features that you can use anywhere.

how to download free photoshop mac how to ps photoshop free download how to download free photoshop in mac how to download photoshop free trial how to download free photoshop in laptop how to download free photoshop in pc how to adobe photoshop 7.0 free download how to download free photoshop for windows how to download free photoshop for mac how to download free photoshop for ipad

New to Photoshop GPU rendering technology is the ability to manipulate images in real time. Use GPU-based rendering to speed up performance, and use the powerful GPU to handle complex and time consuming tasks. Get results with the highest quality output. You can now edit general image properties, such as resize and rotate in real time with multiple image view ports. The new Progress Tracker displays the amount of work you have completed in a project and how much remains to be done. You can see the total amount of time it will take to complete a project, when you could decide to stop working on a project, and whether or not you are within the remaining time. Progress Tracker helps you stay organized and get more done faster in Elements. And we can't forget the update to Adobe Camera Raw, which now offers more intuitive controls to help you achieve the best possible results, regardless of your camera. You can now rotate the preview using your smart device's camera. You can also export original image times, flip the canvas, rotate the canvas, and more. The rival site generator is a professional and convenient tool to create more beautiful websites. You can get a large number of new styles for your site at a low price.

## • HTML Generator

- CSS Generator
- WYSIWYG Editor
- CSS Editor

Branding Platform supports consistent branding for websites and mobile apps without technical work including no coding or redesigning activities. It is a powerful toolset that will save you time, money, and headaches. Branding Platform is the global, award-winning automated toolset that helps web developers build more consistent, beautiful, and engaging web experiences.

Every new version of Photoshop has a few new powerful features added, and these have their own advantages and disadvantages compared to the previous versions. Their look and feel is very similar to the previous version, but the features are added with special add-ons that give them a unique look and feel. Every new version of Photoshop has some new features added, but some of the older features that have been considered "Classic" remain unchanged. Please read the provided information carefully before installing the updates as they may require fees, and you may be responsible for their support. Adobe Photoshop is the most powerful and widely used multimedia editing experience as it produces extremely high output output quality. Photoshop CS5 provides numerous enhancements that enable professional and independent users to create and edit images more effectively. Compared to the previous versions of Photoshop, the CS5 version is the most advanced version. As a result of this, there were many features introduced with it such as soft pastel brush, add-on filters, filters panel, layer mask, radial blur, selective color, old version conversion, grid, etc. If you are a professional or amateurs Photoshop user then this book is the best and easy to use tutorial for you. It will teach you the new and updated Photoshop features and tools. Adobe Photoshop is one of the most commonly used and well-known graphic program that offers both independent and commercial versions. The most recent released version of this software is version CS5. One of the second most used software in the world Photoshop CS5 features many new and updated tools and features. In fact, Adobe has just released a new feature, which is called Contentaware Fill, and this tool will make a whole lot of difference for any image. It will basically make the image becomes the perfect photograph or the visual document. Here we will list few of the most important tools and features of this Photoshop CS5 Version which highlight some new content-aware features, changes to keyboard shortcuts, new version integration tools and interface changes.

 $\frac{https://soundcloud.com/scapadoxwes1979/warhammer40000dawnofwariigoldedition-prophet-hack-p}{c}$ 

https://soundcloud.com/ecspirtheiprol1984/aion-no-animation-37-download https://soundcloud.com/konstantinol6l/autodata-340-multilangue-torrent https://soundcloud.com/mendorbobdaz/reb-refresh-package-20rar https://soundcloud.com/talenynemar5/procad-2d-designer-2010-crack https://soundcloud.com/rameahmosomek/signalking-sk-500g-driver

SpriteLab CC 6 is a free-to-use animation software with powerful features for all types of design professionals. Easily create professional-looking animations by using a feature-rich animation workstation. Drag and drop nonlinear effects, tiles, and frames. Make any object move, spin, or morph. Create undersea, planetary, and space environments. Create cloud animations, text animation, and launch satellite animations. In Photoshop CS3, you can now selectively invert your image's color, allowing you to turn its shadows and highlights into light and vice versa. The invert function is great for a quick, straight swap of contrast in a scene. You simply choose 'Load Selection as Channel' and all areas that are highlighted turn to the new color, while the areas that are not

highlighted turn to the original color. You can invert up to 10 individual colors, and you can choose from a number of different preset black and white levels in the Adjustment Window. The key to the expanded look and feel of Photoshop is the new Camera Raw. After years of searching for the right answer, Adobe has finally made it perfectly simple for anyone to achieve superior results. You no longer need to do any "tweaking" to get great-looking images. Simply "sensor-correct," "light source," or "focus" and use the standard or the advanced previews, and it's done. The new Adobe Illustrator CC 2019 is here, introducing a new look, feel, and an expanded feature set, which includes grid paper templates, artboards, artwork Libraries, and enhanced drawing capabilities. When you design in Adobe Illustrator CC 2019, you can start with a new artboard or design on a specific layer, and tweak your document with a new grid view option. You can choose from Artboards, artboards, screens, and artboards, and create custom shapes with the Camera Draw tool and Shape Builder tool. Even better, you can use Illustrator CC 19 to work with different sizes of artboards, spreadsheets, and designs and flat or mobile-ready PDFs.

https://alothuenha.com/wp-content/uploads/2023/01/fayaalp.pdf

 $\frac{https://www.masiga.it/wp-content/uploads/2023/01/Download-Gratis-Photoshop-For-Mac-FULL.pdf}{https://mydreamfinances.com/index.php/2023/01/01/download-portraiture-plugin-for-photoshop-free-better/$ 

https://survivalist.fun/download-photoshop-2014-for-mac-full/

http://digital-takeout.net/?p=2780

https://topdriveinc.com/wp-content/uploads/2023/01/amaubri.pdf

https://orbeeari.com/wp-content/uploads/2023/01/lormer.pdf

https://travestisbarcelona.top/how-do-i-download-adobe-photoshop-elements-2018-extra-quality/

https://worldweathercenter.org/adobe-photoshop-cs6-2021-free-download-for-lifetime-verified/

https://poweredblack.com/wp-content/uploads/2023/01/wesber.pdf

https://smartpartyplanning.com/wp-content/uploads/2023/01/deejroc.pdf

https://www.jlid-surfstore.com/?p=12679

http://jwbotanicals.com/download-driver-photoshop-cs4-gratis-link/

https://revitiq.com/wp-content/uploads/2023/01/Photoshop-Cs4-Portable-Free-Download-32-Bit-LINK.pdf

 $\underline{https://www.reservastodo.com/wp-content/uploads/2023/01/Download-Photoshop-Untuk-Pc-Windows-10-UPD.pdf}$ 

 $\underline{https://stellarismods.com/wp\text{-}content/uploads/2023/01/Download\text{-}Adobe\text{-}Photoshop\text{-}Elements\text{-}2021\text{-}W} \\ \underline{in\text{-}1u\text{-}LINK.pdf}$ 

 $\underline{https://immobilier-consult-madagascar.com/wp-content/uploads/2023/01/Download-Photoshop-Installer-For-Pc-UPD.pdf}$ 

https://nordsiding.com/photoshop-cc-apk-download-2021-repack-2/

https://xamabu.net/catalogo-de-xamabu/?reauth=1

https://www.be-art.pl/wp-content/uploads/2023/01/winnmea.pdf

http://www.fiscalsponsor.net/wp-content/uploads/2023/01/lolfran.pdf

https://mondetectiveimmobilier.com/wp-content/uploads/2023/01/walijany.pdf

https://firstlady-realestate.com/2023/01/02/download-photoshop-8-1-free-extra-quality/

https://orbeeari.com/download-photoshop-2020-with-product-key-keygen-for-lifetime-win-mac-x64-up dated-2023/

https://aquadiscovery.ru/wp-content/uploads/2023/01/leilar.pdf

 $\frac{https://kedaifood.com/wp-content/uploads/2023/01/Download-free-Adobe-Photoshop-2022-Version-2301-CRACK-For-Windows-3264bit-2022.pdf$ 

 $\underline{http://discoverlevelup.com/wp\text{-}content/uploads/2023/01/Download\text{-}Photoshop\text{-}Cs6\text{-}Free\text{-}From\text{-}Mtg\text{-}Int}}\\ \underline{o\text{-}Pc\text{-}WORK.pdf}$ 

http://masterarena-league.com/wp-content/uploads/2023/01/jamiare.pdf

https://contabeissemsegredos.com/download-the-photoshop-for-windows-7-better/

https://dev.izvflex.com/advert/download-photoshop-2021-for-pc-free-2021/

http://turismoaccesiblepr.org/?p=57208

 $\underline{https://travestisvalencia.top/wp-content/uploads/2023/01/Download-Photoshop-Patterns-Free-VERIFI\\ ED.pdf$ 

 $\frac{https://www.armerdo.com/wp-content/uploads/2023/01/Download-free-Adobe-Photoshop-2022-Version-231-Torrent-Product-Key-Full-64-Bits-lifetime-.pdf$ 

https://nochill.tv/wp-content/uploads/2023/01/olikimb.pdf

https://lifedreamsorganizer.com/photoshop-2021-version-22-4-1-download-free-with-key-serial-number-full-torrent-windows-latest-update-2022/

 $\frac{https://gis.af/wp-content/uploads/2023/01/How-To-Make-Passport-Size-Photo-In-Adobe-Photoshop-70-In-Hindi-Download-TOP.pdf}{\frac{https://gis.af/wp-content/uploads/2023/01/How-To-Make-Passport-Size-Photo-In-Adobe-Photoshop-70-In-Hindi-Download-TOP.pdf}{\frac{https://gis.af/wp-content/uploads/2023/01/How-To-Make-Passport-Size-Photo-In-Adobe-Photoshop-70-In-Hindi-Download-TOP.pdf}{\frac{https://gis.af/wp-content/uploads/2023/01/How-To-Make-Passport-Size-Photo-In-Adobe-Photoshop-70-In-Hindi-Download-TOP.pdf}{\frac{https://gis.af/wp-content/uploads/2023/01/How-To-Make-Passport-Size-Photo-In-Adobe-Photoshop-70-In-Hindi-Download-TOP.pdf}{\frac{https://gis.af/wp-content/uploads/2023/01/How-To-Make-Passport-Size-Photo-In-Adobe-Photoshop-70-In-Hindi-Download-TOP.pdf}{\frac{https://gis.af/wp-content/uploads/2023/01/How-To-Make-Passport-Size-Photo-In-Adobe-Photoshop-70-In-Hindi-Download-TOP.pdf}{\frac{https://gis.af/wp-content/uploads/2023/01/How-To-Make-Passport-Size-Photo-In-Adobe-Photoshop-70-In-Hindi-Download-TOP.pdf}{\frac{https://gis.af/wp-content/uploads/2023/01/How-To-Make-Passport-Size-Photo-In-Adobe-Photoshop-70-In-Hindi-Download-TOP.pdf}{\frac{https://gis.af/wp-content/uploads/2023/01/How-To-Make-Passport-Size-Photo-In-Adobe-Photoshop-70-In-Hindi-Download-TOP.pdf}{\frac{https://gis.af/wp-content/uploads/2023/01/How-To-Make-Passport-Size-Photo-In-Adobe-Photoshop-70-In-Hindi-Download-In-Hindi-Download-In-Hindi-Dow$ 

https://www.ethicaleconomist.com/wp-content/uploads/2023/01/colfall.pdf

https://retro-style-it.fr/wp-content/uploads/2023/01/chrros.pdf

 $\underline{https://www.drbonesonline.com/wp-content/uploads/2023/01/Photoshop-2022-Version-2341-License-Kev-For-Mac-and-Windows-2022.pdf$ 

http://www.etrezor.online/can-you-download-photoshop-on-any-laptop-top/

This book focuses on the timeline of development, rather than on the underlying operation of the program. Photoshop provides the foundation to work with Adobe Creative Suite and will lead you, step by step, through the uses of the program on a daily basis. Photoshop has been at the forefront of desktop software. Whether working as an individual or as a member of a design team, it is the tool you can trust to design and create the most advanced images. With hands-on examples, this book gets to the heart of the Photoshop experience and provides the real-world knowledge you'll need to apply it. As the pacesetter for the graphics industry, Photoshop is the best-selling program in history, and millions of people around the world use it every day. This book will teach you all the things you need to know to take full advantage of Adobe Photoshop CS6â∏s full feature set, including the new color workflows in Camera Raw. Photoshop CS6: The Complete Guide to Everything is your key to mastering the tools and fashions of the most popular desktop publishing software of all time. Whether you're a total Photoshop newbie or a seasoned pro, this book will teach you how to maximize the awesome power of Photoshop CS6. If you're just getting started using this software, this book will help you quickly adjust to the unique user interface. And, if you're a seasoned user, you'll walk away with a deep understanding of what happens under the hood of Photoshop CS6 and how to approach your designs with the program's advanced features.